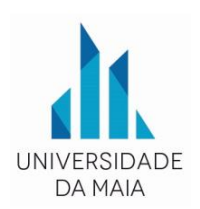

**Unidade Curricular**: Informática

# **PROGRAMA**

**Objetivos:** Avaliar a consciencialização dos alunos das capacidades e limitações das Tecnologias de Informação e Comunicação (TIC), perspectivando o seu papel na sociedade e o impacto em áreas de desenvolvimento profissional associadas ao curso a que se candidata.

Determinar as capacidades de utilização e gestão das TIC como forma de aumentar o desempenho escolar e maximizar o conhecimento.

Em particular serão objectivos específicos de avaliação:

- Conhecer as TIC de forma a compreender as suas aplicações, potencialidades e limitações;
- Conhecer as principais funções e características dos sistemas informáticos;
- Conhecer os principais equipamentos que constituem soluções informáticas;
- Utilizar um sistema operativo em ambiente gráfico (Windows). Conhecendo de um modo genérico a sua funcionalidade, menus e principais comandos, nomeadamente no que respeita à gestão de programas e arquivos;
- Utilizar uma aplicação de processamento de texto. Conhecendo as principais potencialidades e comandos existentes neste tipo de ferramentas (Word);
- Utlizar um programa de apresentação (PowerPoint). Conhecer as principais regras para realizar apresentações eficazes;
- Utilizar uma folha de cálculo. Conhecendo o princípio de funcionamento de uma folha de cálculo (Excel), as suas principais potencialidades e comandos;

#### PROVAS DE INGRESSO NO ISMAI PARA MAIORES DE 23 ANOS NÃO TITULARES DE HABILITAÇÃO DE ACESSO AO ENSINO SUPERIOR

- Conhecer os principais serviços disponiveis na Internet e utilizar eficazmente os mais relevantes de modo a maximizar o seu desempenho escolar e profissional;
- Utilizar uma programa de Gestão da Informação (Outlook), conhecendo as suas principais potencialidades.
- Identificar e caracterizar aplicações de tecnologias de informação em áreas das saídas profissionais do curso.

#### **Conteúdos programáticos:**

## **1. Introdução às Tecnologias de Informação e Comunicação (TIC)**

Conceitos fundamentais

Principais funções das TIC

Breve referência histórica do desenvolvimento das TIC

## **2. Os sistemas informáticos**

Conceito e componentes

## **3. Equipamentos e principais componentes**

Tipos de computadores

Funções,características e aplicações:

## **4. Software**

# **4.1. Sistema Operativo - Windows**

Noções básicas sobre o Windows

Usar Menus

Área de transferência

Programas

Painel de Control

Impressoras e faxes

## **4.2. Word**

Perspectiva dos Menus e Comandos

Acções sobre ficheiros

Escrita e Edição de documentos

Acções sobre janelas

Blocos de informação

## Formatação

#### PROVAS DE INGRESSO NO ISMAI PARA MAIORES DE 23 ANOS NÃO TITULARES DE HABILITAÇÃO DE ACESSO AO ENSINO SUPERIOR

Impressão

Paginação

Tabelas-Criação, selecção, formatação de tabelas

Inserção de informação

Modos de visualização de documentos

Cabeçalhos e Rodapés

Comandos de pesquisa e substituição

Ortografia e Correcção automática

Impressão em Serie.

#### **4.3. Programa de Apresentações: PowerPoint**

Planear e Desenvolver uma apresentação. Recomendações

Menus e Principais Funcionalidades

Organização e gestão de diapositivos

Modelos Globais

Formatar apresentações

Configurar apresentações

Animação de diapositivos

Transição entre diapositivos

Botões de Comando

Potencialidades Multimédia

Organização da Apresentação

#### **4.4. Folha de Calculo: Excel**

Gerir ficheiros de livros

Trabalhar com livros

Seleccionar células e comandos

Introduzir dados

Criar fórmulas e funções

Endereçamento relativo e absoluto

Formatar uma folha de cálculo

Criar objectos gráficos

Formatar um gráfico

Inserir Objectos e Hiperligações

Ordenações

Filtros automáticos e Avançados

#### PROVAS DE INGRESSO NO ISMAI PARA MAIORES DE 23 ANOS NÃO TITULARES DE HABILITAÇÃO DE ACESSO AO ENSINO SUPERIOR

Formularios

Subtotais e validações

Tabelas dinamicas

# **4.5. Fundamentos sobre a Internet**

A sua origem e evolução

Tipos de ligação à Internet

Protocolos utilizados na Internet

Principais serviços na Internet

World Wide Web

Conceito e protocolos associados

Navegação

Motores de busca e pesquisas

Correio electrónico

Conceitos e protocolos associados

Criação e utilização de e-mail

Outros serviços na Internet

# **4.6. Uma ferramenta de Gestão de Informação – Outlook**

Criação de contas de e-mail Tipos de contas Utilização de e-mail via Serviços www e pop3 Criação e Gestão de Contactos Listas de Distribuição Criação e Gestão de tarefas Criação e Gestão de Compromissos e Agenda Compromissos eventuais e periodicos Marcação de reuniões utilizando os compromissos Outras funcionalidades.

## **Avaliação**

Exame prático

# **Bibliografia recomendada:**

- Capela Marques, P. & Costa, N. (2013), Fundamental do Word 2013, FCA C
- Carey, P. et al. (2016). New Perspectives Microsoft Office 365 & Office 2016: Introductory, Spiral bound Version (1st Edition). Course Technology
- Carvalho, A. (2017), Cálculos Elementares com Excel, FCA
- Frye, C. (2015). Microsoft Excel 2016 Step by Step (1st Edition). Microsoft Press
- Lambert, J. (2016). Microsoft Outlook 2016 Step by Step (1st Edition). Microsoft Press
- Lambert, J. (2016). Microsoft PowerPoint 2016 Step by Step (1st Edition). Microsoft Press
- Lambert, J. (2016). Microsoft Word 2016 Step by Step (1st Edition). Microsoft Press
- Lambert, J. & Frye, C. (2015). Microsoft Office 2016 Step by Step (1st Edition). Microsoft Press
- Sousa, S. (2009), Tecnologias de Informação O que são? Para que servem? (6ª Edição), FCA
- Vaz, I. (2010), Utilizar a Internet Depressa & Bem, FCA
- Marques, J. et al. (2012), Sistemas Operativos (2ª Edição), FCA